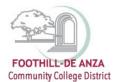

# **Plans**

The Plans feature of Degree Works allows students to create a plan that includes courses the student should take for either a single term or a series of terms. Plans can be created from a blank slate with the student selecting all desired courses.

# **Creating a Blank Plan**

To create a plan, begin by clicking on the Plans tab located near the top of the screen. This will open a pop-up box from which the user must select either "Blank Plan" or "Select Template" to proceed.

| Worksheets Plans Lotes GPA Calc |                                                        |              |          |
|---------------------------------|--------------------------------------------------------|--------------|----------|
| Student Plannel                 |                                                        | View: Select | New Plan |
| List of plans                   |                                                        |              | Delete   |
|                                 | Create Plan                                            |              |          |
|                                 | Create Plan                                            |              |          |
|                                 | Would you like to create a plan based on a template or |              |          |
|                                 | would you like to start from scratch?                  |              |          |
|                                 | Blank Plan Select Template                             |              |          |

Once "Blank Plan" has been selected, the following screen will appear. Begin creating the plan by adding a description in the available text box. This is a required field and must be filled in before the plan can be saved. The naming convention for the Description is <Campus: DA for De Anza or FH for Foothill> <Your student ID> <Today's Date> <Your Initials>. An error message stating, "This field may not be empty or contain only spaces" will appear if the field is left blank. The Degree field and Level will be auto-populated based on student information extracted from your MyPortal account.

| Audits            | Plans GPA Calc For Description, enter <campus> <id> <d< th=""><th>)ate&gt; <your initials=""></your></th><th></th><th></th><th></th><th></th></d<></id></campus> | )ate> <your initials=""></your>                                         |                              |              |                                                                      |     |
|-------------------|----------------------------------------------------------------------------------------------------|-------------------------------------------------------------------------|------------------------------|--------------|----------------------------------------------------------------------|-----|
| Student Planner   | for: Trudrung Arnold, Katherine Mackenzie                                                                                                    |                                                                         | View: Edit                   | Vie          | w Plan List New                                                      | Pla |
| Description: F    | H 12345678 04-03-15 DP                                                                                                    | Active Status: NOT LOCKED                                               |                              | Still Needed |                                                                      |     |
| Degree: A         | A Transfer Degree - FH *                                                                                                    | Level: Foothill Undergraduate                                           |                              | Re           | efresh Collapse                                                      | A   |
| Plan Type:        |                                                                                                    |                                                                         |                              | CSU-Genera   | sociate in Arts Transfer<br>al Education Breadth<br>for Transfer, AA | ſ   |
| Disclaimer:You    | are encouraged to use this degree plan as a guide for tracking your progress toward co                                                                           | ompletion of the above requirements. Your academic advisor or t         | he Registrar's Office may be | Sychology    | for transler, AA                                                     |     |
| contacted for as  | sistance in interpreting this report. This plan is not your academic transcript and it is not                                                                    | t official notification of completion of degree or certificate requirer | nents. Please contact the    |              |                                                                      |     |
| Registrar's Offic | e regarding this degree plan, your official degree/certificate completion status, or to obta                                                                     | ain a copy of your academic transcript.                                 |                              |              |                                                                      |     |
|                   |                                                                                                    |                                                                         |                              |              |                                                                      |     |
|                   |                                                                                                    |                                                                         |                              |              |                                                                      |     |
|                   |                                                                                                    |                                                                         |                              |              |                                                                      |     |
| I                 |                                                                                                    |                                                                         |                              |              |                                                                      |     |

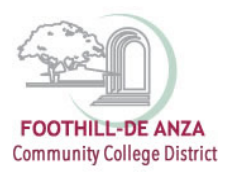

#### **Active and Locked Plans**

Multiple plans can be saved; however, only one plan can be active at a time. To mark a plan as active, check the "Active" indicator located at the top of the screen to the right of the plan description before saving. \*\*Note: Counselors have the ability to inactivate a plan created by a student and activate his/her own plan created for the student.\*\*

Plans can only be locked by your Counselor. This prevents anyone from making changes to the plan. To determine whether or not a plan has been locked, look at the "Status" indicator located to the right of the plan description.

### Adding Terms to the Plan

To add a term to the plan, click on the + (located to the right of the description header) and choose a term from the drop-down menu. Repeat this process until all desired terms have been added to the plan.

| Audits Plans GPA Calc                                                                                                    |                               |                            |
|----------------------------------------------------------------------------------------------------|-------------------------------|----------------------------|
| Student Planner for: Foothill, Test Sid                                                                                                    | View: Edit                    |                            |
| Description: FH 10757356 03-26-15 AA Business Admin                                                                                                    | Active Status: NOT LOCKED     | Still Neede                |
| Degree: Associate in Arts - FH *                                                                                                    | Level: Foothill Undergraduate | Add Term                   |
| Plan Type:                                                                                                    |                               | 2015 WIN DA                |
| ▼ 2015 SPR FH Total Credits: 0.0                                                                                                    | Reassign Delete this term     | 2015 SPR DA                |
| Disclaimer. You are encouraged to use this degree plan as a guide for tracking your progress toward con<br>contacted for assistance in interpreting his report. This plan is not your academic transcript and it is not |                               | 2015 SUM FH<br>2015 SUM DA |
| Registrar's Office regarding this degree plan, your official degree/certificate completion status, or to obta                                                                                                    |                               | 2015 FAL FH<br>2015 FAL DA |
|                                                                                                    |                               | 2016 WIN FH                |
| Click on TERM to add to E                                                                                                    | D PLAN                        | 2016 WIN DA                |
|                                                                                                    |                               | 2016 SPR FH                |
|                                                                                                    |                               | 2016 SED DA                |

As terms are selected, they will appear on the plan as seen above.

### **Deleting Terms from the Plan**

To delete a term from the plan, click on the desired term (it will now appear in bold font) and then click on the – (located to the right of the description header). You can also delete a term by clicking the Delete This Term button located within the term's header bar.

| Description: | FH 12345678 04-03-15 DP |                    | ) | Active Status: NOT LOCKED |            |                     |                  |    |
|--------------|-------------------------|--------------------|---|---------------------------|------------|---------------------|------------------|----|
| Degree:      | AA Trans                | sfer Degree - FH   |   | Ŧ                         | Level: Foo | thill Undergraduate |                  |    |
| Plan Type:   |                         |                    |   |                           |            |                     |                  |    |
| ▶ 2015 SF    | PR FH                   | Total Credits: 0.0 | 0 |                           |            | Reassign            | Delete this term | 08 |
| ▶ 2015 SL    | UM FH                   | Total Credits: 0.0 | 0 |                           |            | Reassign            | Delete this term |    |
| 2015 FA      | AL FH                   | Total Credits: 0.0 | 0 |                           |            | Reassign            | Delete this term | 00 |

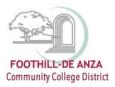

You will receive a confirmation box before the term is deleted. If you wish to proceed, click yes. If you received this box by mistake and do not wish to delete the term, click Cancel. *\*\*Note: If you select yes, the term will be deleted from the plan including any requirements assigned to the term.\*\** 

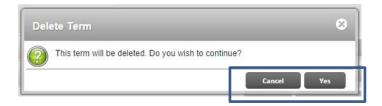

### **Reassigning a Term**

If the term being deleted contains courses or requirements that need to be saved, the term can be reassigned rather than deleted. Click on the "Reassign" button located in the term's header bar.

| 2015 SPR FH | Total Credits: 0.0 | 0 | Reassign | Delete this term |  |
|-------------|--------------------|---|----------|------------------|--|
| 2015 SUM FH | Total Credits: 0.0 | 0 | Reassign | Delete this term |  |
| 2015 FAL FH | Total Credits: 0.0 | 0 | Reassign | Delete this term |  |

This will open a drop-down box. Select the desired term and click OK. If reassignment was accessed by accident, click Cancel to exit without making a change to the term.

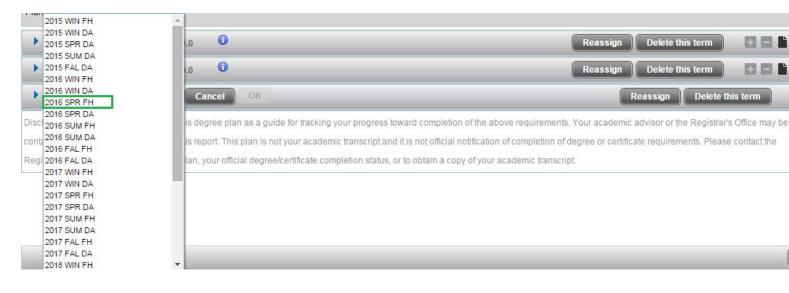

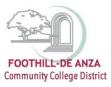

#### Adding Courses to the Plan

There are multiple ways to add courses to a term—you can drag and drop courses or you can use the navigation tools found in the term's header bar.

#### Using the Drag and Drop Feature to Add Courses

There are two selection boxes, found at the right of the screen, from which you can select desired courses—a "Still Needed" box (which opens by default) and a "Courses" box (which is collapsed and found at the bottom of the screen).

| Ellucian Degree Works - FHDA DegreeWorks Production E                                              | nvironment - Google Chrome                        | and the second second s |                                         |                                                                                        |
|----------------------------------------------------------------------------------------------------|---------------------------------------------------|----------------------------------------------------------------------------------------------------|-----------------------------------------|----------------------------------------------------------------------------------------|
| https://degreeworks.fhda.edu/IRISLink.cgi                                                          |                                                   |                                                                                                    |                                         |                                                                                        |
| DegreeWorks                                                                                        |                                                   |                                                                                                    |                                         | FOOTHILL-DE ANZA<br>Community College District                                         |
| FAQ                                                                                                | Help                                              | Print                                                                                                    |                                         | Log Out                                                                                |
| Student ID         Name         Degree           10757356         Foothill, Test Sid         1AA.A |                                                   | Last Audit<br>Today                                                                                                    |                                         |                                                                                        |
| Audits Plans GPA Calc                                                                              |                                                   |                                                                                                    |                                         |                                                                                        |
| Student Planner for: Foothill, Test Sid                                                            |                                                   |                                                                                                    | View: Edit                              | View Plan List New Plan                                                                |
| Description: FH 10757356 03-26-15 AA Business Admin                                                |                                                   | Active Status: NOT LOCKED                                                                                                    |                                         | ▼ Still Needed                                                                         |
| Degree: Associate in Arts - FH                                                                     | v                                                 | Level: Foothill Undergraduate                                                                                                    |                                         | Refresh Collapse All                                                                   |
| Plan Type:                                                                                         |                                                   |                                                                                                    |                                         | Degree - Associate in Arts     General Education Requirements     Major in English, AA |
| ▼ 2015 SPR FH Total Credits: 0.0 1                                                                 | \<br>\                                            | Reassign                                                                                                    | Delete this term 🕂 🗕 🖿                  | CORE COURSES                                                                           |
| ▼ 2015 SUM FH Total Credits: 0.0 3                                                                 |                                                   | Reassign                                                                                                    | Delete this term 🛨 🖃 🖿                  | Composition, Critical Reading<br>& Thinking or Honors                                  |
| ▼ 2015 FAL FH Total Credits: 0.0 <sup>①</sup>                                                      |                                                   | Reassign                                                                                                    | Delete this term 🛨 🗖 🖿                  | 1 Class in                                                                             |
| Disclaimer:You are encouraged to use this degree plan as                                           | a guide for tracking your progress toward com     | npletion of the above requirements. Your academic a                                                                                                    | dvisor or the Registrar's Office may be | ENGL F001B or                                                                          |
| contacted for assistance in interpreting this report. This plan                                    | n is not your academic transcript and his not o   | fficial notification of completion of degree or certificat                                                                                                    | te requirements. Please contact the     | ENGL F01BH                                                                             |
| Registrar's Office regarding this degree plan, your official de                                    | egree/certificate completion status, or to obtain | n a copy of your academic transcript.                                                                                                    |                                         | LITERATURE COURSES                                                                     |
|                                                                                                    |                                                   | $\backslash$                                                                                                    |                                         | Choose from 1 of the following:                                                        |
|                                                                                                    |                                                   | Drag courses from sidebar to TERM                                                                                                    | 1                                       | 1) Survey of English Literature                                                        |
|                                                                                                    |                                                   |                                                                                                    |                                         | 3 Classes in                                                                           |
|                                                                                                    |                                                   |                                                                                                    |                                         | Courses                                                                                |
|                                                                                                    |                                                   |                                                                                                    |                                         | Audit Delete Save As Save                                                              |
| Copyright 1995 - 2014 Ellucian Company L.P. and its affiliate                                      |                                                   |                                                                                                    |                                         |                                                                                        |

The Still Needed box is pulled from the degree plan and includes all courses that have not yet been completed. These courses are sorted by block and can be expanded by clicking on the arrow found to the left of each category.

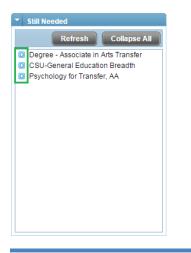

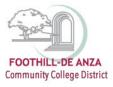

| Bllucian Degree Works - FHDA DegreeWorks Production E                                              | nvironment - Google Chrome                        |                                    |                                               |             |                                                                                               |
|----------------------------------------------------------------------------------------------------|---------------------------------------------------|------------------------------------|-----------------------------------------------|-------------|-----------------------------------------------------------------------------------------------|
| https://degreeworks.fhda.edu/IRISLink.cgi                                                          |                                                   |                                    |                                               |             |                                                                                               |
| DegreeWorks                                                                                        |                                                   |                                    |                                               |             | FOOTHILL-DE ANZA<br>Community College District                                                |
| FAQ                                                                                                | Help                                              |                                    | Print                                         |             | Log Out                                                                                       |
| Student ID         Name         Degree           10757356         Foothill, Test Sid         1AA.A | e Major Level<br>▼ English FH FU                  | Last Audit<br>Today                |                                               |             |                                                                                               |
| Audits Plans GPA Calc                                                                              |                                                   |                                    |                                               |             |                                                                                               |
| Student Planner for: Foothill, Test Sid                                                            |                                                   |                                    | View: Edit                                    |             | View Plan List New Plan                                                                       |
| Description: FH 10757356 03-26-15 AA Business Admin                                                |                                                   | Active Status: NOT LOC             | KED                                           |             | Still Needed                                                                                  |
| Degree: Associate in Arts - FH                                                                     | v                                                 | Level: Foothill Undergrad          | luate                                         |             | Courses                                                                                       |
| Plan Type:                                                                                         |                                                   |                                    |                                               |             | Collapse All                                                                                  |
|                                                                                                    |                                                   |                                    |                                               |             | Course # Title                                                                                |
| ▼ 2015 SPR FH Total Credits: 0.0 🚺                                                                 |                                                   |                                    | Reassign Delete this term                     |             | English-FH (ENGL)                                                                             |
| 💌 2015 SUM FH 🛛 Total Credits: 0.0 🚺 🔨                                                             |                                                   |                                    | Reassign Delete this term                     |             | <ul> <li>English/Literature-DA (ELIT)</li> <li>English/Second Language Learnr (ES)</li> </ul> |
| ▼ 2015 FAL FH Total Credits: 0.0 0                                                                 | $\backslash$                                      |                                    | Reassign Delete this term                     |             | English/Writing-DA (EWRT)<br>EWRT D01Ał COMPOSITION AND                                       |
|                                                                                                    |                                                   |                                    |                                               |             | EWRT D01BI READING. WRTING &                                                                  |
| Disclaimer:You are encouraged to use this degree plan as                                           |                                                   |                                    | nts. Your academic advisor or the Registrar's |             | EWRT D001/ COMPOSITION AND                                                                    |
| contacted for assistance in interpreting this report. This plan                                    | is not your academic transcript and it is not o   | fficial notification of completion | of degree or certificate requirements. Please | contact the | EWRT D001E READNG, WRTNG &<br>EWRT D001( LITERATURE & COM                                     |
| Registrar's Office regarding this degree plan, your official de                                    | egree/certificate completion status, or to obtain | n a copy of your academic trans    | cript.                                        | -           | EWRT D002. CRIT READ, WRIT &                                                                  |
|                                                                                                    |                                                   |                                    |                                               |             | EWRT D002F CRIT READ, WRIT &                                                                  |
|                                                                                                    | Drag co                                           | ourse from sidebar to              | TERM                                          |             | EWRT D030. INTRO CREATIVE W                                                                   |
|                                                                                                    |                                                   |                                    |                                               |             | EWRT D040. FICTION WRITING<br>EWRT D041. POETRY WRITING                                       |
|                                                                                                    |                                                   |                                    |                                               |             | EWRT D042. CREATV NONFICTN -                                                                  |
|                                                                                                    |                                                   |                                    |                                               |             | Audit Delete Save As Save                                                                     |
| Copyright 1995 - 2014 Ellucian Company L.P. and its affiliate                                      |                                                   |                                    |                                               |             |                                                                                               |

## Adding a Course Requirement

The Course requirement adds a single course to the plan; very similar to the drag and drop feature. To add a Course requirement, click on the + icon found in the header bar of the desired term and choose "Course". A requirement bar will be added.

| Student ID       10757356       Foothill, T       Audits       Plans       Student Planner for: Foothill, | Fest Sid         | Degree<br>1AA.A V                  | Major<br>English FH | Level<br>FU | Last Audit<br>Today |                                | To add a b       | olank course f                  |                        | ere<br>View Plan                  |
|----------------------------------------------------------------------------------------------------|------------------|------------------------------------|---------------------|-------------|---------------------|--------------------------------|------------------|---------------------------------|------------------------|-----------------------------------|
| Description: FH 10757356<br>Degree: Associate in<br>Plan Type:                                            |                  | Admin                              |                     | ¥           |                     | NOT LOCKED<br>Undergraduate    |                  |                                 | Still Need     Courses |                                   |
| 2015 SPR FH To     Course Requirement     EWRT D002H     ENGR D010.                                       | tal Credits: 9.5 | Cre<br>5.0<br>()<br>()<br>()<br>() |                     |             | No                  | Reassign<br>nimum Grade<br>one | Delete this term | Add Requ<br>Course<br>Placehold |                        | (CI<br>)-FH<br>3DI<br>VC)<br>)-FI |

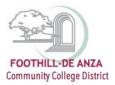

Click on the magnifying glass icon to open the course search function.

| Plan Type:                     |     | To search for active courses click here |
|--------------------------------|-----|-----------------------------------------|
| 2015 SPR FH Total Credits: 9.5 | 0   |                                         |
| Course Requirement             |     | Credits                                 |
| EWRT D002H                     | Q i | <u>, 0</u>                              |
| ENGR D010.                     | a 🌒 | 4.5                                     |
|                                | Q 1 |                                         |

If the course search function is opened, type any portion of the course subject and/or number into the course box to return all results. Once the desired course has been located, click on the course and it will be added to the course box. See the example below.

|     | Course     | Title    |   |
|-----|------------|----------|---|
|     | MATH       |          | ) |
|     | Course     | Title    |   |
| ij. | MATH D001A | CALCULUS |   |
| e   | MATH D001B | CALCULUS |   |
| -   | MATH D001C | CALCULUS |   |

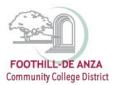

### Adding a Note to a Plan Requirement

Notes can be added at the Plan, Term or Course level. To add a note, click on the note icon as follows.

| Audits Plans GPA Calc                   |                  |                                 |                    |
|-----------------------------------------|------------------|---------------------------------|--------------------|
| Student Planner for: Foothill, Test Sid |                  | Vie                             | w: Edit            |
| Description: FH 10757356 03-26-15 A     | A Business Admin | Active NOT<br>Status:<br>LOCKED |                    |
| Degree: Associate in Arts - FH          | Ŧ                | Level: Foothill Undergraduate   |                    |
| Plan Type:                              |                  | To add a note to Ed Plan,       | click on page icon |
| ▼ 2015 SPR FH Total Credits:            | 14.5 🛈           | Reassign Delete this term       |                    |
| Course Requirement                      | Credits          | Minimum Grade                   | Notes              |
| EWRT D002H 🔍 🛈                          | 5.0              | None                            |                    |
| ENGR D010. Q                            | 4.5              | None                            | •                  |
| MATH F001A 🔍 🕄                          | 5.0              | None                            | •                  |

Clicking this icon will open the Notes box for the specified requirement. If a note already exists, it will appear in this box and can be selected for either editing or deletion. To add a note, click on "Add Note" found in the upper right corner. Add the desired text in the box provided and click Done (located at the bottom right of the box) to save the note.

| Notes                                      | Select Add Note before entering any text |
|--------------------------------------------|------------------------------------------|
| Notes attached to: EWRT D002H              | View Note List Delete Add Note           |
| 😽 🖻 😫 🍓 🚔 📥 🛧 🔺 👭 🚓 🕅 🥔                    | B I U +++ ≟ ⊟ ≣ ≣ ≣ ∰  Source            |
|                                            | <u>ام</u>                                |
| Apply to Honors Program to enroll in EWRT2 |                                          |
|                                            | Click on Done to save note               |
|                                            |                                          |
| body n                                     |                                          |
|                                            | Cancel Done                              |

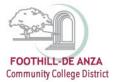

## Once the note has been saved, the note icon next to the requirement will be green.

| Audits Plans GPA Calc                   |                     |                                 |                 |
|-----------------------------------------|---------------------|---------------------------------|-----------------|
| Student Planner for: Foothill, Test Sid |                     |                                 | View: Edit      |
| Description: FH 10757356 03-26-15 A     | A Business Admin    | Active NOT<br>Status:<br>LOCKED |                 |
| Degree: Associate in Arts - FH          | Ψ                   | Level: Foothill Undergraduate   |                 |
| Plan Type:                              | Page icon turns gre | en to indicate note has been s  | aved to Ed Plan |
| ▼ 2015 SPR FH Total Credits             | 14.5 🛈              | Reassign Delete this to         | erm 🛛 🕀 🖿 🔒     |
| Course Requirement                      | Credits             | Minimum Grade                   | Notes           |
| EWRT D002H 🔾 🕄                          | 5.0                 | None                            |                 |
| ENGR D010. Q                            | 4.5                 | None                            | -               |
| MATH F001A Q                            | 5.0                 | None                            | •               |

## Deleting a Note from a Plan

To delete an existing note, click on the green note icon to open the Notes box. Highlight the desired note and click on Delete, found at the top right of the Notes box. Click Done to finalize the deletion.

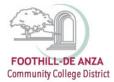

## **Deleting Courses from a Term**

To delete a course from a term, click on the course to be removed and click on the – icon located on the far right of the Term Header bar.

| Ellucian Degree Works - FHDA DegreeWork  | s Production Environment - Google Chrome        | - Barry & Contraction of the                        |
|------------------------------------------|-------------------------------------------------|-----------------------------------------------------|
| https://degreeworks.fhda.edu/IR          | ISLink.cgi                                      |                                                     |
| DegreeWorks                              |                                                 |                                                     |
| FAQ                                      | Help                                            | Print                                               |
| Student IDName10757356Foothill, Test Sid | Degree     Major       1AA.A         English FH | Level         Last Audit           FU         Today |
| Audits Plans GPA Calc                    |                                                 |                                                     |
| Student Planner for: Foothill, Test Sid  |                                                 | View: Edit                                          |
| Description: FH 10757356 03-26-15 AA Bu  | Status:                                         | NOT 💽 🖬 🖿                                           |
| Degree: Associate in Arts - FH           | Level: Foothill                                 | Jndergraduate                                       |
| Plan Type: Hover to the left of th       | e Course Requirement box to see                 | course highlighted in blue                          |
| ▼ 2015 SPR FH Total Credits: 14.5        | (i) Reassign                                    | Delete this term 🕂 🗕 🖿                              |
| Course Requirement Cre                   | dits Minimu                                     | m Grade Notes                                       |
| EWRT D002H Q 0 5.0                       | None                                            |                                                     |
| ENGR D010. (1) (4.5                      | None                                            |                                                     |
| MATH F001A Q (1) 5.0                     | None                                            | *                                                   |

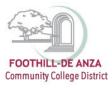

| Audits Plans                        | GPA Calc       |                                        |        |                               |                                               |        |
|-------------------------------------|----------------|----------------------------------------|--------|-------------------------------|-----------------------------------------------|--------|
| Student Planner for: Foothi         | ill, Test Sid  |                                        |        |                               | View: Ed                                      | dit    |
| Description: FH 1075735             | i6 03-26-15 A/ | A Business Admin                       | Active |                               | Click on minus                                | · · ·  |
| Degree: Associate i                 | n Arts - FH    |                                        | Level: | Foothill Undergrad            | <b>to delete entir</b><br>luate               | e term |
| •                                   | vill be highl  | urse Requirement<br>ighted in dark blu | e)     |                               | Click on minu<br>delete course<br>e this term | _      |
| 2015 SPR FH T<br>Course Requirement | otal Credits:  | Credits                                | Re     | assign Delet<br>Minimum Grade |                                               | Notes  |
| Course Requirement                  |                | Credits                                |        | winning of ade                |                                               | Notes  |
| EWRT D002H                          | Q i            | 5.0                                    |        | None                          | Ψ.                                            |        |
| ENGR D010.                          | Q i            | 4.5                                    |        | None                          | Ŧ                                             |        |
| MATH F001A                          | Q 🚺            | 5.0                                    |        | None                          | Ŧ                                             |        |

\*\*Note: As soon as the – icon has been submitted the requirement will be removed from the term—a warning will not be given. If you accidentally remove a requirement, you will have to manually add it back to the term.\*\*

#### **Saving a Plan**

Once a plan has been created, it must be saved or the data will be lost upon exiting either the Plans tab or Degree Works. To save the plan, click the Save button located at the bottom right of the screen.

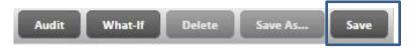

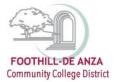

### **Editing a Saved Plan**

To edit a plan that has been saved, open the Plans tab. All existing plans will be listed under "List of Plans."

| Audits Plans GPA Calc   |   |           |            |     |   |         |        |                             |   |         |
|-------------------------|---|-----------|------------|-----|---|---------|--------|-----------------------------|---|---------|
| Student Planner for     |   |           |            |     |   |         | View   | Select                      | • | New Pla |
| List of plans           |   |           |            |     |   |         |        | Select<br>Audit<br>Calendar |   | Dele    |
| Description:            | ÷ | Active \$ | Modified   | Who | ÷ | Degree: | Level: | Edit                        |   |         |
| FH 12345678 04-03-15 DP |   | Ν         | 04/03/2015 |     | _ | 1AAT.A  | FU     | Notes<br>NOT LOCKED         |   |         |
| FH 3/25/15 a.l.         |   | Y         | 03/25/2015 |     |   | 1AAT.A  | FU     | LOCKED                      |   |         |

Click on the desired plan to highlight it, then click on the "Select" View box to open the plan in either the audit view or the edit view. \*\*Note: Double-clicking on the plan will automatically open the plan in the compact view. To open the plan in a different view, click on the "Select" View box to select an alternate view.\*\*

### Edit View of a Plan

The Edit view returns the user to the original plan where all navigational tools are available to make alterations

| Ellucian Degree Works - FHDA DegreeWorks Production Envi                                           | ironment - Google Chrome                                                     | Station of the local division of the local division of the local d |                                                                         |
|----------------------------------------------------------------------------------------------------|------------------------------------------------------------------------------|----------------------------------------------------------------------------------------------------|-------------------------------------------------------------------------|
| https://degreeworks.fhda.edu/IRISLink.cgi                                                          |                                                                              |                                                                                                    |                                                                         |
| DegreeWorks                                                                                        |                                                                              |                                                                                                    | FOOTHILL-DE ANZA<br>Community College District                          |
| FAQ                                                                                                | Help                                                                         | Print                                                                                                    | Log Out                                                                 |
| Student ID         Name         Degree           10757356         Foothill, Test Sid         1AA.A | Major         Level         Last           English FH         FU         Tod | Audit<br>ay                                                                                                    |                                                                         |
| Audits Plans GPA Calc Student Planner for: Foothill, Test Sid                                      |                                                                              | View: Edit                                                                                                    | View Plan List New Plan                                                 |
| Description: FH 10757356 03-26-15 AA Business Admin                                                |                                                                              | Active Status: NOT LOCKED                                                                                                    | E Still Needed                                                          |
| Degree: Associate in Arts - FH                                                                     | * Leve                                                                       | el: Foothill Undergraduate                                                                                                    | Courses                                                                 |
| Plan Type:                                                                                         |                                                                              |                                                                                                    | Course # Title                                                          |
| ▼ 2015 SPR FH Total Credits: 14.5                                                                  |                                                                              | Reassign Delete this term                                                                                                    | Counseling-DA (COUN)                                                    |
| Course Requirement                                                                                 | Credits                                                                      | Minimum Grade                                                                                                    | Notes         Counseling-FH (CNSL)           Creative Writing-FH (CRWR) |
| EWRT D002H                                                                                         | 5.0                                                                          | None 👻                                                                                                    | D DO NOT USE (SDLA) D Dance-FD (DANC)                                   |
| ENGR D010.                                                                                         | 4.5                                                                          | None 🔻                                                                                                    | Dental Assisting-FH (D_A)<br>Dental Hygiene-FH (D_H)                    |
| MATH F001A Q                                                                                       | 5.0                                                                          | None 👻                                                                                                    | Diagnostic Medical Sonogr-FH (DMS)<br>Economics-FD (ECON)               |
| ▼ 2015 SUM FH Total Credits: 5.0 🛈                                                                 |                                                                              | Reassign Delete this term                                                                                                    | Education-FD (EDUC)     Emerg Med Techn: Paramedic-FH (E)               |
| Course Requirement                                                                                 | Credits                                                                      | Minimum Grade                                                                                                    | Notes Emergency Medical Technic-FH (EMT<br>Engineering-FD (ENGR)        |
| MATH D001B                                                                                         | 5.0                                                                          | None *                                                                                                    | ENGR D010. INTRO ENGINEERN<br>ENGR D035. STATICS                        |
| Last updated by: Foothill, Test Sid on 26-Mar-2015                                                 |                                                                              |                                                                                                    | Audit Delete Save As Save                                               |
| Copyright 1995 - 2014 Ellucian Company L.P. and its affiliates.                                    |                                                                              |                                                                                                    |                                                                         |

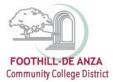

### Running an Audit with a Plan

An Audit can be run using a plan to see how courses on the plan will be applied to the student's degree requirements. To run an audit using a plan, enter the edit view of the plan and select the "Audit" button found at the bottom right of the screen.

|  | Audit | What-If | Delete | Save As | Save |
|--|-------|---------|--------|---------|------|
|--|-------|---------|--------|---------|------|

An pop-up box labeled "Plan Audit" will now appear.

| Plan Audit    |           |                                    | 8        |
|---------------|-----------|------------------------------------|----------|
|               |           | Degree Works Academic Audit        | <u>^</u> |
| New Planner V | Norksheet | W0000041 as of 09/26/2014 at 13:04 | Print    |

Scroll through the audit to view how previously completed, in-progress and planned courses are applied to the degree requirements. Remember to exit the plan audit when done. See example below.

| Plan Au    | udit                                           |               |                                                                                                    | 8 |
|------------|------------------------------------------------|---------------|----------------------------------------------------------------------------------------------------|---|
| <b>–</b> 1 | IGETC-CSU                                      |               | Catalog Year: 2014-2015                                                                                                    |   |
|            | REA 1 - ENGLISH COMMUNICATION                  |               |                                                                                                    |   |
| <b>V</b>   | Group A: English Composition                   |               |                                                                                                    |   |
| <b>V</b>   | English Composition/Honors                     | ENGL F001A (  | (T)                                                                                                    |   |
| G          | Group B: Critical Thinking-English Composition | Still Needed: | 1 Class in ENGL F001B , F01BH , F001C , F01CH , PHIL F001.                                                                                                    |   |
|            | Group C: Oral Communication                    | Still Needed: | 1 Class in COMM F001A , F01AH , F001B , F01BH , F002. , F003. , F004.                                                                                                    |   |
|            | EA 2 - MATH CONCEPTS & QUANTITATIVE REASONING  | (MATH D001A)  |                                                                                                    |   |
| AF         | AREA 3 - ARTS & HUMANITIES                     |               |                                                                                                    |   |
| <b>V</b>   | Arts                                           | ART F001.     |                                                                                                    |   |
|            |                                                |               | 4 Credits in ENGL F005., F005H, F007., F007H, F008., F011., F011H, F012., F014., F016., F017., F018A, F024., F031., F040., F040H, F041., F046A, F046B, F046C, F047A, F047B, F047A, F047B, F047A, F047B, F047A, F047B, F047A, F047A |   |

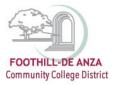

# Viewing Plan in Audit mode

| DegreeWorks                                                           |                                    |                                   | FOOTHILL-DE ANZA<br>Community College Distric                                    |
|-----------------------------------------------------------------------|------------------------------------|-----------------------------------|----------------------------------------------------------------------------------|
| FAQ                                                                   | Help                               | Print                             | Log Out                                                                          |
| Student ID         Name           10757356         Foothill, Test Sid | Degree Major<br>1AA.A T English FH | Level Last Audit                  |                                                                                  |
| Audits Plans GPA Calc                                                 | Select Audit mode to               | populate Ed Plan with Course sele | ctions                                                                           |
| Student Planner for: Foothill, Test Sid                               |                                    | View: Edit                        | <ul> <li>View Plan List</li> <li>New Plan</li> </ul>                             |
| Description: FH 10757356 03-26-15 AA B                                | usiness Admin 🗌 Active Status:     | NOT Audit<br>Calendar             | eded                                                                             |
|                                                                       | I                                  | OCKED Edit                        | Refresh Collapse All                                                             |
| Degree: Associate in Arts - FH                                        | Level: Foothill U                  | Indergraduate Notes               | e - Associate in Arts                                                            |
| Plan Type:                                                            |                                    |                                   | <ul> <li>General Education Requirements</li> <li>Maior in English. AA</li> </ul> |

## Drag courses and drop on to the Plan

| Audits Plans GPA Calc                                                                                                    |                                           |                        |
|----------------------------------------------------------------------------------------------------|-------------------------------------------|------------------------|
| Student Planner for: Foothill, Test Sid                                                                                  | View: Audit                               | View Plan List New Pla |
| General Education Requirements                                                                                           |                                           |                        |
| Catalog Year: 2009-2010                                                                                                  | FH 10757356 03-26-15 AA<br>Business Admin | Active: No             |
| GPA: 4.000                                                                                                    | Degree: Associate in Arts - FH            | Status: NOT LOCKED     |
| Area I - Humanities Select course to drag & drop on to Ed Plan                                                           | Level: Foothill Undergraduate             |                        |
| Still Needed: Choose from 1 of the following:                                                                            |                                           |                        |
| Arts/Letters                                                                                                    |                                           |                        |
| (1 Class in ART F001, F002A, F02AH, F002B, F02BH,                                                                        | 2014-2015                                 |                        |
| F002C , F02CH , F002D , F002E , F011. , F002J , F036. ,<br>THTR F001. , F002A , F002B , DRAM F002C ,                     | 2015 SPR FH, Total Credits: 14.5          |                        |
| THTR F005. , F005B , F008. , F020A , F020B , F020C ,                                                                     |                                           |                        |
| DRAM F020D , THTR F024. , F030. , MDIA F011. ,                                                                           | EWRT D002H                                | 5.0                    |
| GID F001. , MUS F001. , F002A , F002B , F002C , F003A                                                                    | ENGR D010.                                | 4.5                    |
| , F003B , F003C , F007. , F007D , F007E , F008. , F008H<br>, F010. , F011A , F011B , F009A , F009B , <b>PHOT</b> F001. , |                                           |                        |
| F005., F008., F008H, F010., F011., VART F002A,                                                                           | MATH F001A                                | 5.0                    |
| 50000 50000 50060 MMMN 5015 CUTN 5001                                                                                    |                                           |                        |

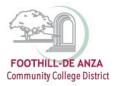

# **Printing a Plan**

| Audits       | Plans GPA Calc Sele            | ct Notes to print Ed Plan | n with notes; Select   | Calendar to print without notes |
|--------------|--------------------------------|---------------------------|------------------------|---------------------------------|
| Student Plan | ner for: Foothill, Test Sid    | <u> </u>                  |                        | View: Edit                      |
| Description: | FH 10757356 03-26-15 AA Busine | ess Admin 📃 Active        | NOT                    | Select<br>Audit                 |
|              |                                | )                         | Status:<br>LOCKED      | Calendar<br>Edit                |
| Degree:      | Associate in Arts - FH         | * Level:                  | Foothill Undergraduate | Notes                           |

#### Calendar mode Printing:

| Audits Plans GPA Calc                                |                                 |                                                        |
|------------------------------------------------------|---------------------------------|--------------------------------------------------------|
| Student Planner for: Foothill, Test Sid              | View: Calendar                  | View Plan List New Plan                                |
| ENGR D010. 4.5                                       |                                 |                                                        |
| MATH F001A 5.0                                       |                                 |                                                        |
| 2015-2016<br><u>2015 SUM FH</u> , Total Credits: 5.0 | 2015 FAL FH, Total Credits: 0.0 |                                                        |
| MATH D001B 5.0                                       |                                 |                                                        |
|                                                      |                                 | vill bring up pop-up window<br>r should be turned off) |

Disclaimer:You are encouraged to use this degree plan as a guide for tracking your progress toward completion of the above requirements. Your academic advisor or the Registrar's Office may be contacted for assistance in interpreting this report. This plan is not your academic transcript and it is not official notification of completion of degree or certificate requirements. Please contact the Registrar's Office regarding this degree plan, your official degree/certificate completion status, or to obtain a copy of your academic transcript.

Last updated by: Foothill, Test Sid on 01-Apr-2015

Audit Print

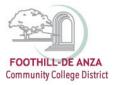

## Notes mode printing:

| ent Planner for: Foothill, Test Sid                                                                              | View: Notes        | View Plan List | Ne    |
|----------------------------------------------------------------------------------------------------|--------------------|----------------|-------|
| FH 10757356 03-26-15 AA Business Admin                                                                           | Active: No         |                |       |
| Degree: Associate in Arts - FH                                                                                   | Status: NOT LOCKED |                |       |
| Level: Foothill Undergraduate                                                                                    |                    |                |       |
|                                                                                                    |                    |                |       |
| Hide all notes                                                                                                   |                    |                |       |
| <u>2015 SPR FH</u> , Total Credits: 14.5                                                                         |                    |                |       |
|                                                                                                    | Minimum Grade      | Credits N      | otes  |
| 2015 SPR FH, Total Credits: 14.5                                                                                 | Minimum Grade      |                | lotes |
| 2015 SPR FH, Total Credits: 14.5<br>Course Requirement                                                           |                    |                |       |
| 2015 SPR FH, Total Credits: 14.5         Course Requirement         EWRT D002H       Note displays upon printing | Selecting Print w  | 5.0            | ľ     |